# **Chap.12 : Calcul de sommes et de produits**

Dans tout ce qui suivra, *n, p* et *q* désigneront des entiers naturels et  $(u_n)_{n\in\mathbb{N}}$  désignera une suite de nombres réels ou complexes.

# **1 Sommes finies**

### **1.1 La notation de sommation**

**Définition 1.1.** *La somme*  $u_0 + u_1 + ... + u_n$  *des*  $n + 1$  *premiers termes de*  $la$  *la suite*  $(u_n)_{n \in \mathbb{N}}$  *est notée* :  $\sum_{k=0}^{n} u_k$ *.* 

*On dit que la "variable" k est l'indice de la somme ou que la somme est indexée par k.*

*La somme*  $u_p + u_1 + ... + u_q$  *des termes de la suite*  $(u_n)_{n \in \mathbb{N}}$  *dont les indices sont compris entre p et q où*  $p \leq q$  *est notée :*  $\sum$ *q*  $\sum_{k=p} u_k$ .

**Application 1.2.** *Écrire les sommes suivantes à l'aide du symbole*  $\sum$  *:* 

- 1.  $S_1 = 1 + \frac{1}{2} + \frac{1}{3} + \frac{1}{4} + \dots + \frac{1}{1!}$ 15
- 2.  $S_2 = 4^3 + 5^3 + \ldots + 59^3$
- 3.  $S_3 = \frac{3}{4} + \frac{4}{5} + \frac{5}{6} + \dots + \frac{37}{38}$ 38
- 4.  $S_4 = 3 \times 4 + 4 \times 5 + \dots + 23 \times 24$
- 5.  $S_5 = 1 + 2 + 4 + 8 + \ldots + 1024$

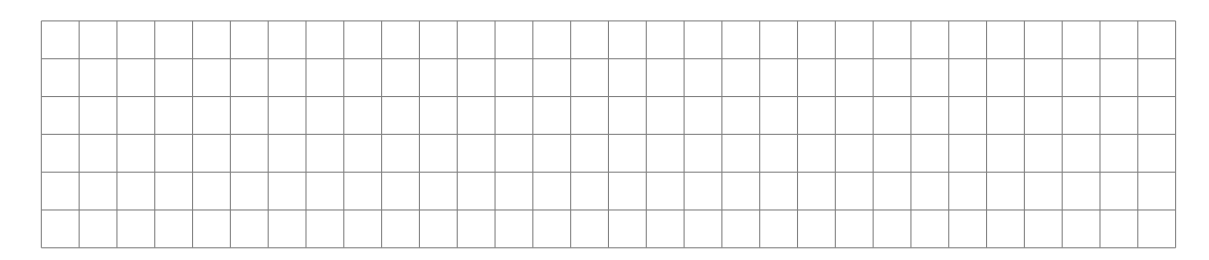

**Application 1.3.** *Écrire explicitement les sommes :*

$$
S_1 = \sum_{i=0}^{5} \frac{1}{2i+2}, S_2 = \sum_{i=2}^{6} \frac{i^2}{3i-2} \text{ et } S_3 = \sum_{k=1}^{6} \cos(\frac{k\pi}{6})
$$

TSI1-Lycée Antonin Artaud 1 Page 1/11

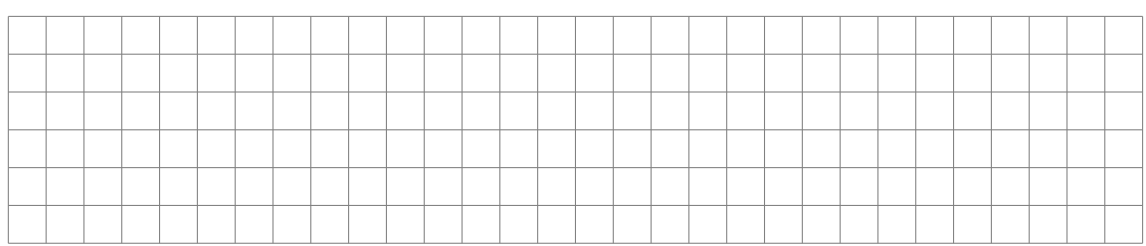

#### **1.2 Sommes à connaître**

**Proposition 1.4.**  $\sum_{n=1}^{\infty}$ *k*=0  $k = \frac{n(n+1)}{2}$ 2

•  $\forall q \in \mathbb{R} - \{1\}, \forall n \in \mathbb{N}, \sum_{n=1}^{\infty}$ *k*=0  $q^k = \frac{1-q^{n+1}}{1-q}$ 1−*q*

**Application 1.5.** *Calculer les sommes suivantes en donnant le résultat sous forme fractionnaire :*

1. 
$$
S_1 = \sum_{k=1}^{70} 3k
$$
  
\n2.  $S_2 = \sum_{k=0}^{7} (-3)^k$   
\n3.  $S_3 = \sum_{k=0}^{8} \frac{1}{e^k}$   
\n4.  $S_4 = \sum_{k=0}^{6} (\frac{-3}{10})^k$ 

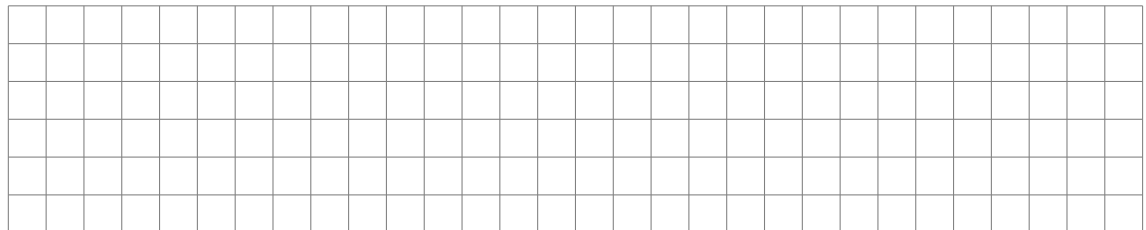

#### **1.3 La relation de Chasles pour une somme finie**

**Proposition 1.6.** *Pour tout entier naturel*  $n_0 \in [p, q]$  *avec*  $p < q$ *, alors :* 

$$
\sum_{k=p}^{q} u_k = \sum_{k=p}^{n_0} u_k + \sum_{k=n_0+1}^{q} u_k
$$

 $\textbf{Proposition 1.7.} \; \forall q \in \mathbb{R} - \left\{1\right\}, \forall (n, m) \in \mathbb{N}^2, m \leq n \; \sum\limits_{i=1}^n \left\{ \sum\limits_{j=1}^n \left| \mathcal{N}^T_{\mathcal{A}}(n, m) \right| \leq \mathbb{N}^2 \right\}.$ *k*=*m*  $q^k = q^m \frac{1 - q^{n-m+1}}{1 - q}$ 1−*q*

**Preuve :**

TSI1-Lycée Antonin Artaud 2 Page 2/11

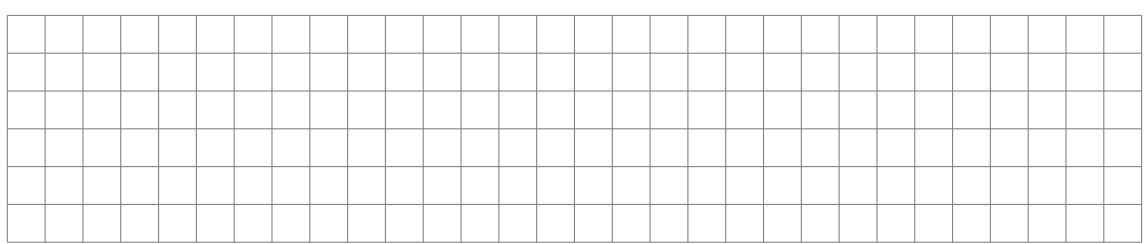

**Application 1.8.** *Calculer les sommes suivantes en donnant le résultat sous forme fractionnaire :*

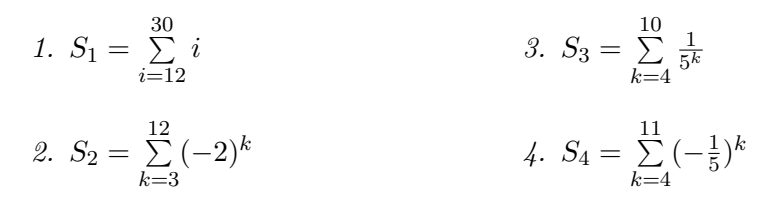

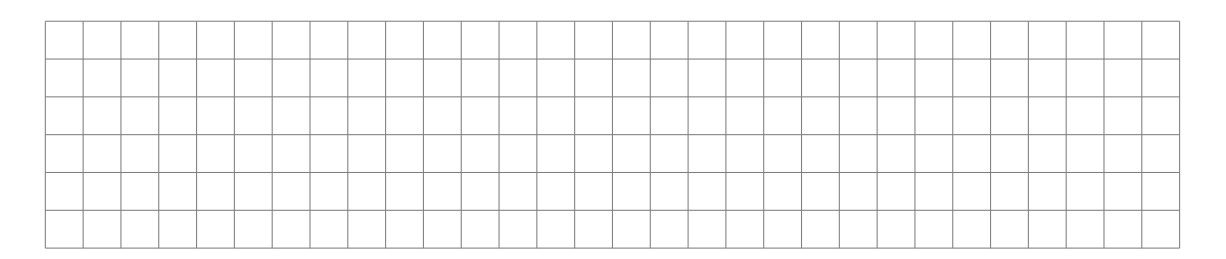

## **1.4 Linéarité**

Proposition 1.9. P *q*  $\sum_{k=p} (u_k + v_k) = \sum_{k=p}$ *q*  $\sum_{k=p} u_k + \sum_{k=p}$ *q*  $\sum_{k=p} v_k$ •  $\forall \lambda \in \mathbb{R}, \ \sum^4$ *q*  $\sum_{k=p} \lambda u_k = \lambda \sum_{k=p}$ *q*  $\sum_{k=p} u_k$ 

**Application 1.10.** *Exprimer en fonction de n les sommes :*

1. 
$$
S_1 = \sum_{k=0}^{n} (3k)
$$
  
\n2.  $S_2 = \sum_{k=0}^{n} (5k - 5^k)$   
\n3.  $S_3 = \sum_{k=1}^{n} (3k - 4)$ 

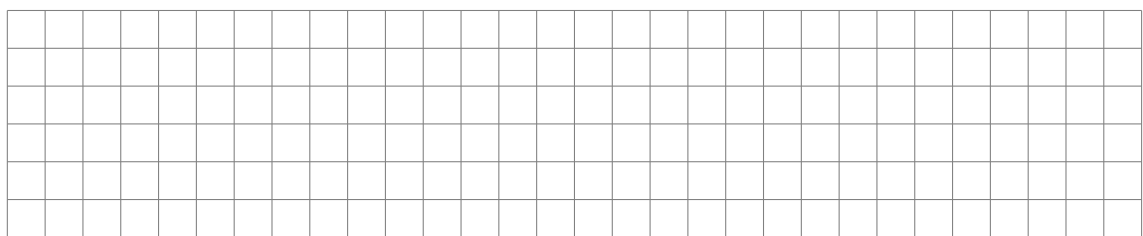

#### **1.5 Changement d'indice dans une somme**

On peut parfois être amené à effectuer un « changement d'indice » dans une somme. Voici un exemple.

On part de la somme  $\sum_{n=1}^6$  $\sum_{k=0} u_k$  et on effectue le changement d'indice  $k = l − 2$ ,

alors  $l = k + 2$  et :

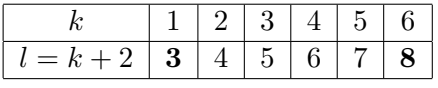

Ainsi, le nouvel indice va de  $1+2=3$  à  $6+2=8$ .  $\mathrm{D'où}:\ \sum\limits_{-\infty}^6$  $\sum_{k=1}^{6} u_k = \sum_{l=5}^{8}$ *l*=3 *ul*−<sup>2</sup>

**Proposition 1.11.**  $\sum_{n=1}^{n}$  $\sum_{k=0} u_k =$ *n*P +*p*  $\sum_{l=p} u_{l-p}$ 

**Méthode 1.12.** *Pour effectuer un changement d'indice dans une somme indexée par l'indice k :*

- *1. on identifie la relation entre l'ancien indice k et le nouvel indice l ;*
- *2. à l'aide des bornes de l'ensemble d'indexation de k, on détermine l'ensemble d'indexation de l ;*
- *3. on écrit le symbole*  $\sum$  *avec le nouvel indice l et ses nouvelles bornes;*
- *4. dans le terme général de la somme, on remplace k par son expression en fonction de l.*

**Application 1.13.** *Dans chacun des cas suivants, effectuer le changement de variable demandé dans la somme S :*

1. 
$$
S = \sum_{k=1}^{10} k^2
$$
 en posant  $l = k - 1$   
\n2.  $S = \sum_{l=3}^{8} 3l + 1$  en posant  $n = l - 3$   
\n3.  $S = \sum_{m=2}^{10} \frac{2m}{m+3}$  en posant  $k = m - 2$ 

4. 
$$
S = \sum_{i=1}^{6} \cos(\frac{\pi i}{6})
$$
 en posant  $l = i - 1$ 

**Application 1.14.** *Effectuer un changement d'indice dans la somme*  $\sum_{n=1}^{n+1}$ *i*=3  $ln(i)$ 

*de sorte que la somme soit indexée à partir de 0.*

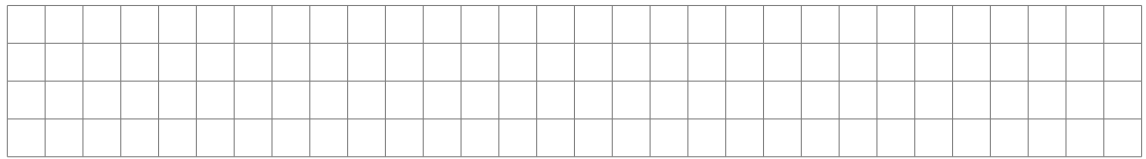

**Application 1.15.** *Effectuer un changement d'indice dans la somme*

$$
\sum_{k=0}^{n} (k+3)^2
$$

*de sorte que le terme général de la somme devienne i* 2 *, où i est le nouvel indice de sommation.*

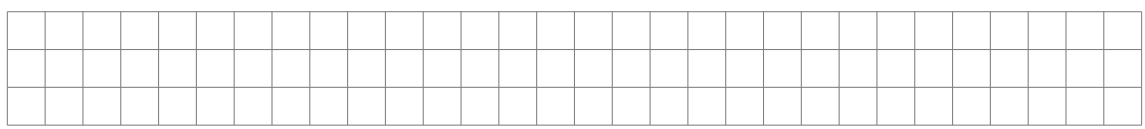

## **1.6 Sommes télescopiques**

**Proposition 1.16.** *Pour*  $p \leq n$ *, on a :*  $\sum_{n=1}^{n}$  $\sum_{k=p} (u_{k+1} - u_k) = u_{n+1} - u_p.$ 

*On dit alors que la somme est télescopique.*

**Application 1.17.** *1. Vérifier que* :  $\forall k \in \mathbb{N}^*, \frac{1}{k(k+1)} = \frac{1}{k} - \frac{1}{k+1}$ *k*+1 2. *En déduire la valeur de*  $\sum_{n=1}^{\infty}$ *k*=1  $\frac{1}{k(k+1)}$  *en fonction de n.* 

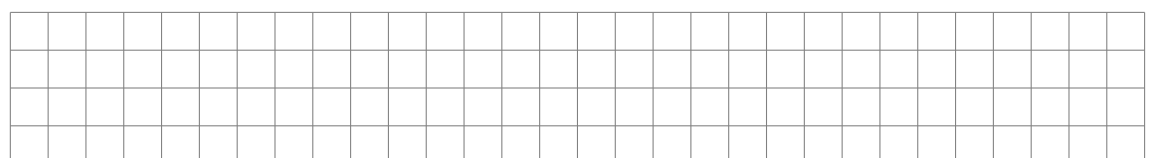

**Application 1.18.** *Exprimer*  $\sum_{n=1}^{\infty}$ *i*=2  $ln(1-\frac{1}{i})$ *i* ) *en fonction n grâce à un téles-*

*copage de termes.*

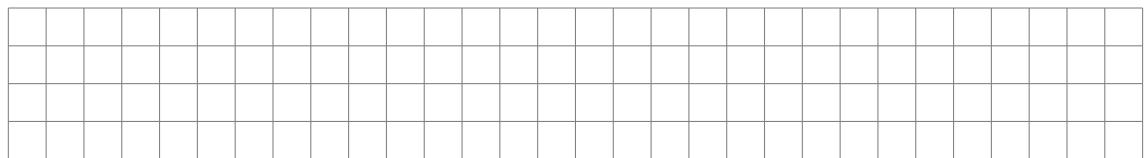

# **1.7** Factorisation de  $a^n - b^n$

**Théorème 1.19.** *Soient*  $a \text{ et } b \in \mathbb{R}$   $et \text{ } n \in \mathbb{N}^*$ .

$$
a^n - b^n = (a - b) \sum_{k=0}^{n-1} a^k b^{n-k-1}
$$

**Preuve :**

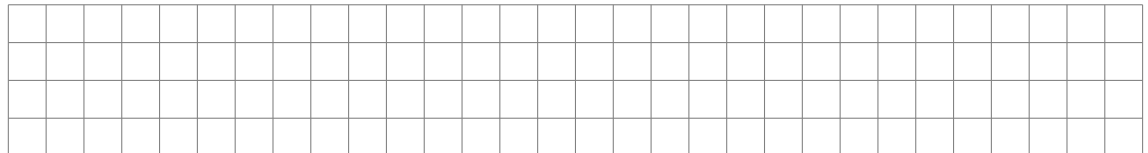

**Application 1.20.** *Soit*  $n \in \mathbb{N}^*$  *et*  $x \in \mathbb{R}$ *, factoriser l'expression*  $1 - x^n$ *.* 

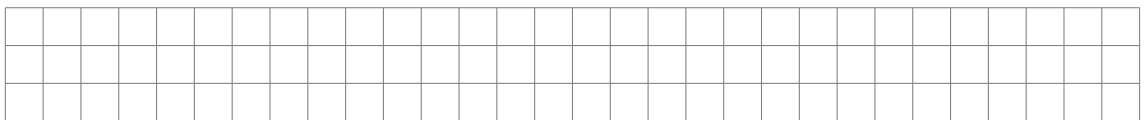

**Proposition 1.21.** •  $a^2 - b^2 = (a - b)(a + b)$ 

- $a^3 b^3 = (a b)(a^2 + ab + b^2)$
- $a^4 b^4 = (a b)(a^3 + a^2b + ab^2 + b^3)$
- $a^5 b^5 = (a b)(a^4 + a^3b + a^2b^2 + ab^3 + b^4)$

**Application 1.22.** *Factoriser les expressions suivantes :*

TSI1-Lycée Antonin Artaud 6 Page 6/11

| 1. $x^5 - 32$  | 3. $625 - 16x^4$ |
|----------------|------------------|
| 2. $8x^3 - 64$ | 4. $e^3 - 27x^3$ |

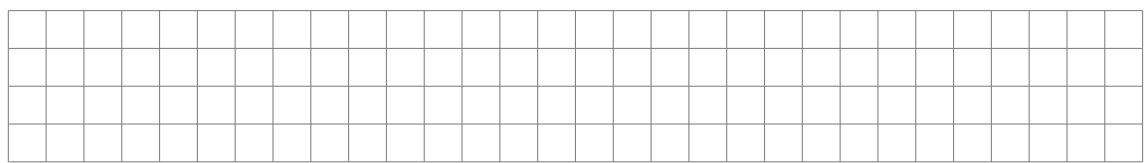

# **2 Produits finis**

# **2.1 La notation de produit**

**Définition 2.1.** *Le produit*  $u_0 \times u_1 \times ... \times u_n$  *des*  $n+1$  *premiers termes de la suite*  $(u_k)_{k \in \mathbb{N}}$  *est noté*  $\prod_{k=0}^n u_k$ *.* 

*On lit cette écriture "produit de*  $k = 0$  *jusqu'à n de*  $u_k$ ". *on dit que le produit est indexé par k ou que k est l'indice du produit. Le produit*  $u_p \times u_{p+1} \times ... \times u_q$  *des termes de la suite*  $(u_k)_{k \in \mathbb{N}}$  *dont les indices sont compris entre*  $p$  *et*  $q$ *, si*  $p \leq q$ *, est noté :* 

$$
\prod_{k=p}^{q} u_k = u_p \times u_{p+1} \times \ldots \times u_q
$$

**Application 2.2.** Ecrire à l'aide du symbole  $\prod$ :

*1*.  $\frac{1}{4} \times \frac{1}{5} \times \frac{1}{6} \times ... \times \frac{1}{32}$ 32 2.  $sin(\frac{\pi}{2})$  $\frac{\pi}{2}) \times \sin(\frac{\pi}{2^2})$  $\frac{\pi}{2^2}$ ) ×  $sin(\frac{\pi}{2^3})$  $\frac{\pi}{2^3})... \times \sin(\frac{\pi}{2^1})$  $\frac{\pi}{2^{15}})$ 

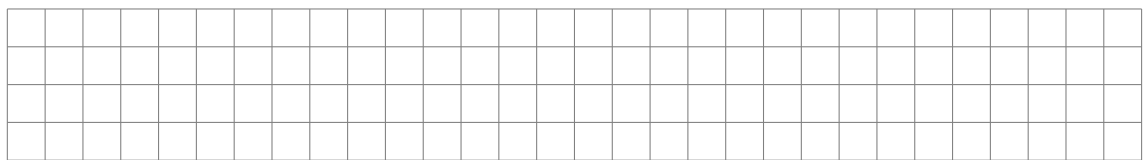

**Application 2.3.** *Exprimer chacun des produits suivants sans le symbole* Q *:*

1. 
$$
\prod_{i=1}^{7} \frac{i}{i+1}
$$
  
\n2.  $\prod_{k=1}^{12} 3k$   
\n3.  $\prod_{l=0}^{7} 4^l$   
\n4.  $\prod_{k=2}^{6} \frac{2k}{k-1}$ 

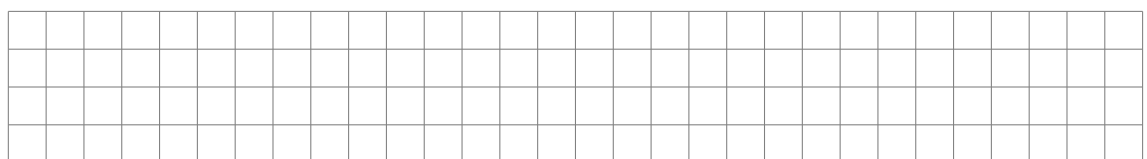

#### **2.2 Opérations sur les produits**

**Proposition 2.4.** *Relation de Chasles. Pour tout entier*  $n_0 \in [p; q]$  *avec*  $p < q$ *, on a :* 

$$
\prod_{k=p}^{q} u_k = \left(\prod_{k=p}^{n_0} u_k\right) \times \left(\prod_{k=n_0+1}^{q} u_k\right)
$$

**Proposition 2.5.** *Si*  $(v_k)_{k \in \mathbb{N}}$  *est une autre suite de nombres réels ou com* $plexes,~et~si~\lambda \in \mathbb{R}~alors$  :

 $\bullet$   $\prod$ *q*  $\prod_{k=p}^{q} (u_k \times v_k) = (\prod_{k=q}^{q}$  $\prod_{k=p} u_k$ ) × ( $\prod_{k=q}$ *q*  $\prod_{k=p} v_k$ *q q*

$$
\bullet \ \prod_{k=p}^{q} (\lambda u_k) = \lambda^{q-p+1} \prod_{k=p}^{q} u_k
$$

**Proposition 2.6.** *Changement d'indice dans un produit. La changement d'indice*  $k = l - p$  *laisse le produit inchangé :* 

$$
\prod_{k=0}^{n} u_k = \prod_{l=p}^{n+p} u_{l-p}
$$

**Application 2.7.** *Exprimer sans le symbole*  $\prod$  *:* 

1. 
$$
\prod_{i=0}^{10} \left(\frac{2}{5}\right)^i \times \prod_{i=0}^{10} \left(\frac{1}{4}\right)^i
$$
  
2. 
$$
\prod_{k=0}^{9} 4^k
$$
  
3. 
$$
\prod_{i=2}^{9} (2 \times 3^i)
$$

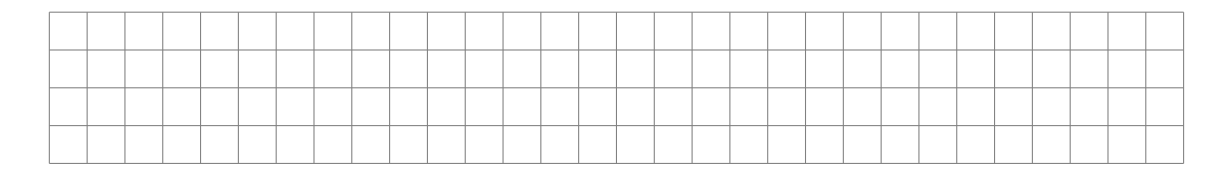

**Application 2.8.** *Donner une autre écriture du produit*  $P = \prod_{i=1}^{30}$ *k*=4 3 *<sup>k</sup>*−<sup>3</sup> *à*

*l'aide du symbole*  $\prod$ .

TSI1-Lycée Antonin Artaud 8 Page 8/11

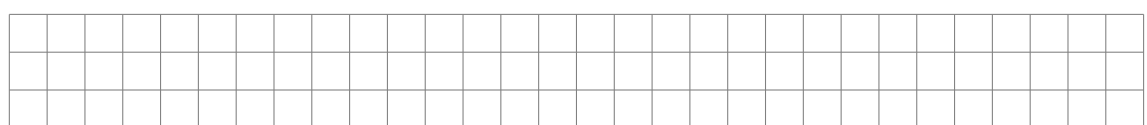

Proposition 2.9.  $\sum_{n=1}^{\infty}$  $\sum_{k=0}^{n} u_k$  =  $\prod_{k=0}^{n}$  $e^{u_k}$ 

• *On suppose que*  $u_k > 0$  *pour tout*  $k \in \mathbb{N}$ *, alors :* 

$$
ln(\prod_{k=0}^{n} u_k) = \sum_{k=0}^{n} ln(u_k)
$$

**Proposition 2.10.** *Il existe également une notion de produit télescopique. Pour*  $p \leq n$ ,  $\prod_{i=1}^{n}$ *k*=*p uk*+1  $\frac{k+1}{u_k} = \frac{u_{n+1}}{u_p}$  $\frac{n+1}{u_p}$  .

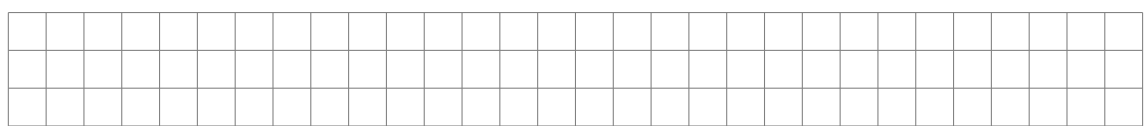

**Application 2.11.** *Exprimer en fonction de n et sans les symboles*  $\prod$  *et*  $\sum$  :

1. 
$$
\prod_{k=0}^{n} exp(3k)
$$
 2.  $\sum_{i=1}^{n} ln(5 \times \frac{i+1}{i})$ 

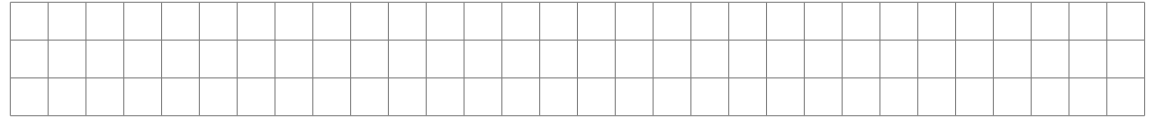

# **3 Triangle de pascal et binôme de Newton**

## **3.1 Factorielle d'un entier et coefficients binomiaux**

**Définition 3.1.** *On appelle factorielle de*  $n \in \mathbb{N}$  *le nombre entier que l'on note n* **!** *et que l'on lit "factorielle n" par :*

$$
0!=1 \,\,et\,\,si\,n\neq 0,\,n!=\prod\limits_{k=1}^{n}k=1\times 2\times 3\times...\times n
$$

**Application 3.2.** *Soit*  $n \geq 4$ *, simplifier les écritures :* 

1. 
$$
Q_1 = \frac{(n+2)!}{3!(n-4)!}
$$
  
2.  $Q_2 = \sum_{i=1}^{n} ln(2i)$ 

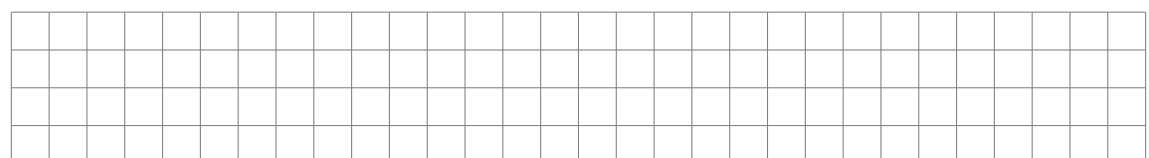

**Définition 3.3.** *Les coefficients binomiaux sont les entiers naturels notés <sup>n</sup> p et qui se lisent "p parmi n", définis par :*

$$
\binom{n}{p} = \begin{cases} \frac{n!}{p! \times (n-p)!} & si \ 0 \le p \le n \\ 0 & si non. \end{cases}
$$

**Proposition 3.4.** •  $\binom{n}{0} = 1$ ,  $\binom{n}{1} = n$  *et*  $\binom{n}{n} = 1$ •  $\forall p \in [0; n], {n \choose p} = {n \choose n-p}$ 

**Preuve :**

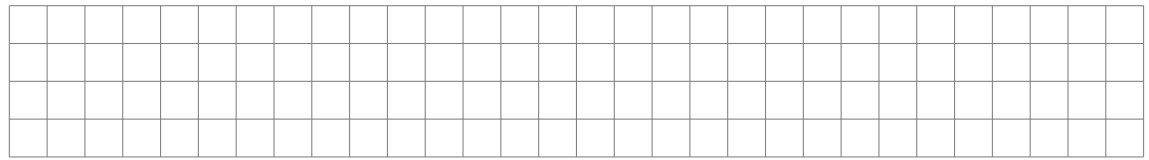

**Application 3.5.** *Calculer*  $A = \begin{pmatrix} 9 \\ 4 \end{pmatrix}$  $_{4}^{9}$ ,  $B = \binom{100}{99}$  $\binom{100}{99}$  *et*  $C = \binom{102}{2}$  $\binom{02}{2}$ .

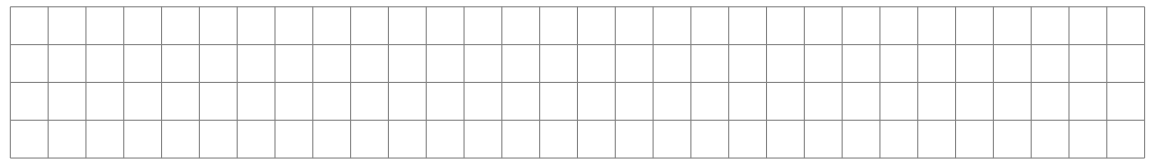

**Proposition 3.6.** *Relation de Pascal. Soit un entier naturel n et*  $1 \leq k \leq n-1$ *, alors :* 

$$
\tbinom{n-1}{k-1}+\tbinom{n-1}{k}=\tbinom{n}{k}
$$

**Définition 3.7.** *Le triangle de Pascal.*

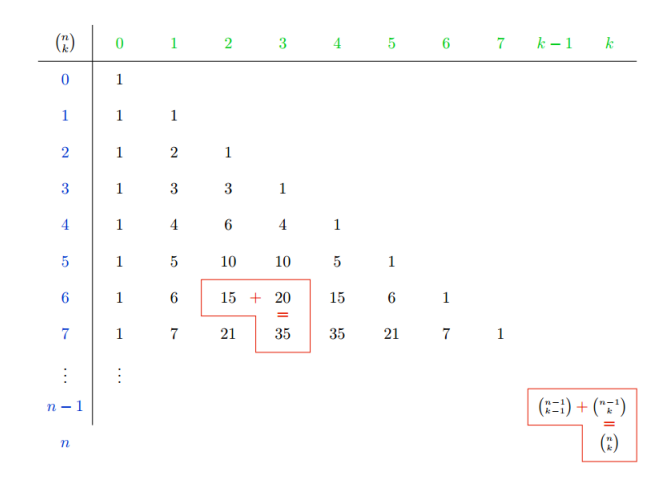

# **3.2 Binôme de Newton**

**Théorème 3.8.**  $\forall (a, b) \in \mathbb{R}^2, (a + b)^n = \sum_{n=1}^n$ *k*=0  $\binom{n}{k} a^k b^{n-k}$ 

Développez les expressions suivantes :

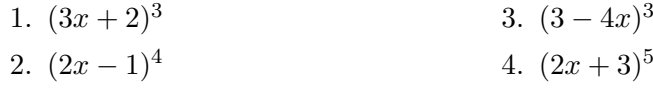

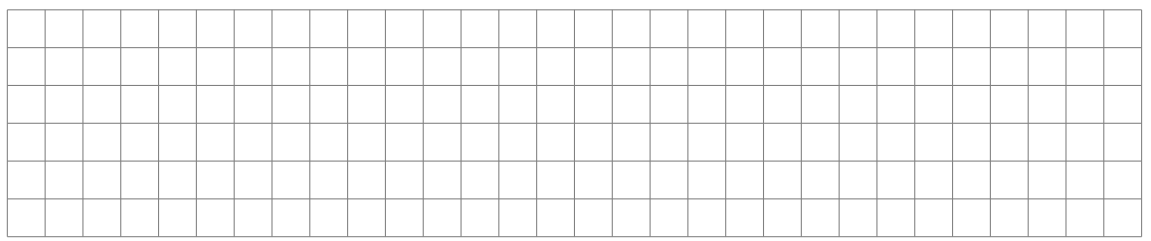

**Application 3.9.** *Exprimer en fonction de n les sommes suivantes :*

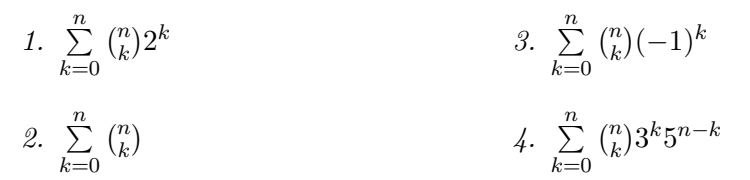

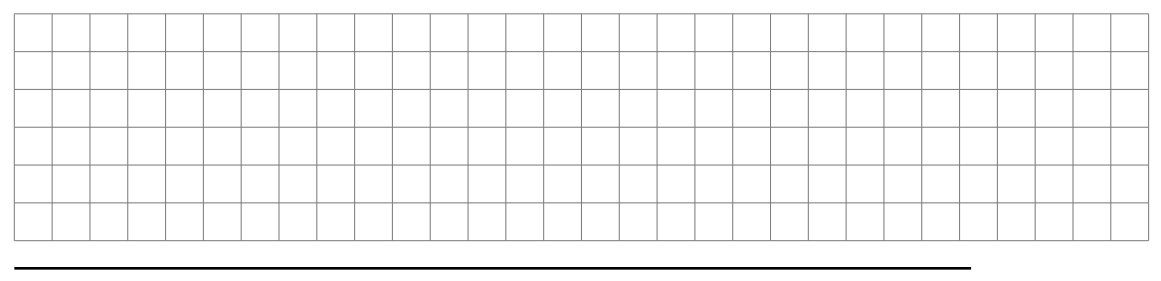

TSI1-Lycée Antonin Artaud 11 Page 11/11